# **Formular zur Beantragung von Projektmitteln**

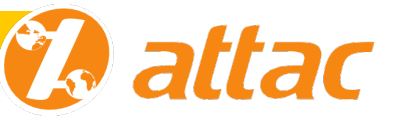

#### **1. Antrag**

gestellt am (Datum - dd/mm/jj): Verantwortliche Person: Mailadresse: Telefon: für (Arbeitsstruktur):

## **2. Zeitraum des Projektes:**

## **3. Bezeichnung des Projekts**

## **4. Erläuterung der beantragten AkFvitäten**

Was wird geplant? Wo? Wie? *Welche Themen werden bearbeitet?* 

#### **5.** Was sind die Ziele der Aktivitäten?

Wie wird das Erreichen der Ziele überprüft/gemessen?

#### **6. Welches sind die Zielgruppen?**

 $bitte$  einzelne Gruppen definieren

Wie werden die unterschiedlichen Zielgruppen jeweils erreicht?

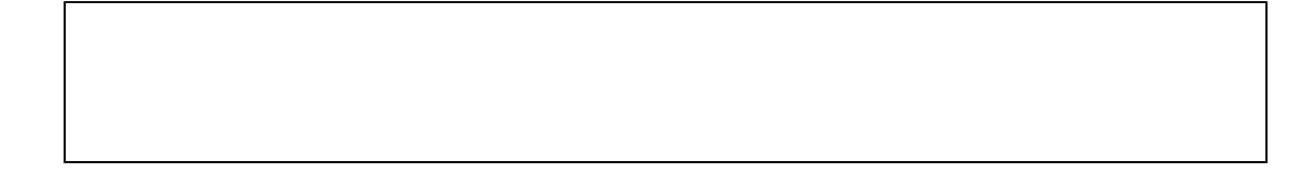

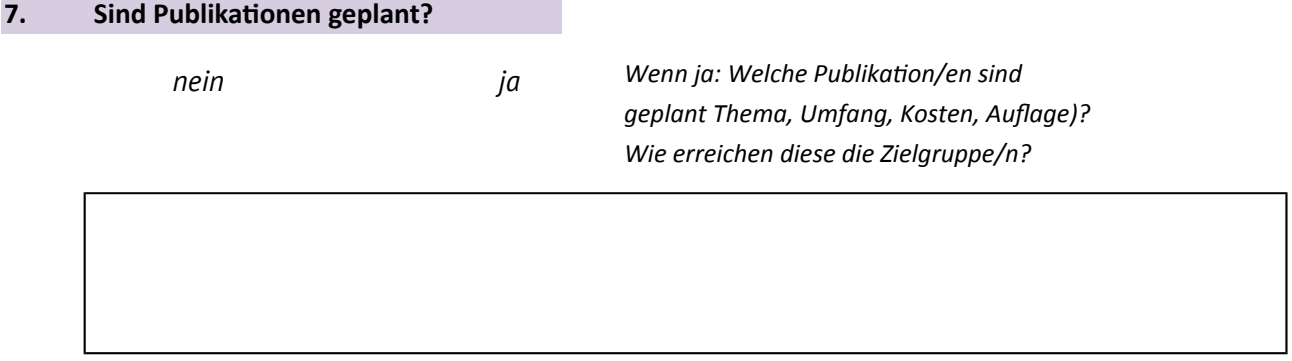

## **8. Öffentlichkeitsarbeit**

Wie wird das Projekt / das Thema in der Öffentlichkeit beworben? *Wie wird das Projekt* / das Thema in Attac beworben?

#### Wer ist verantwortlich für die entsprechende Website?

*(Name, Mailadresse)*

## **9.** Gibt es Kooperationspartner\*innen?

*nein nein nein nein nein ja Wenn ja: Welche?* 

#### **10. Erwartete Kosten**

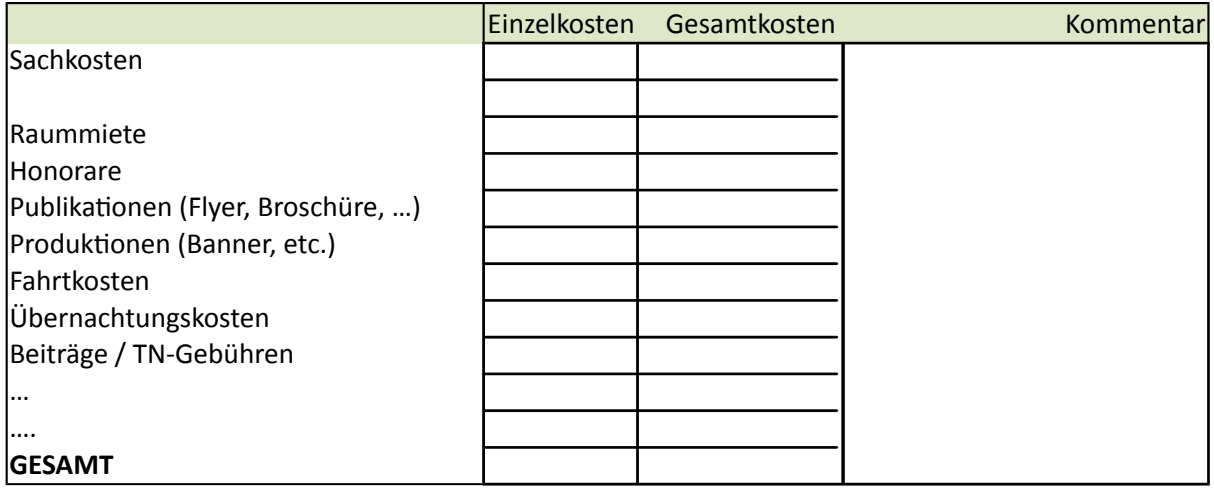

#### **11. Erwartete Einnahmen**

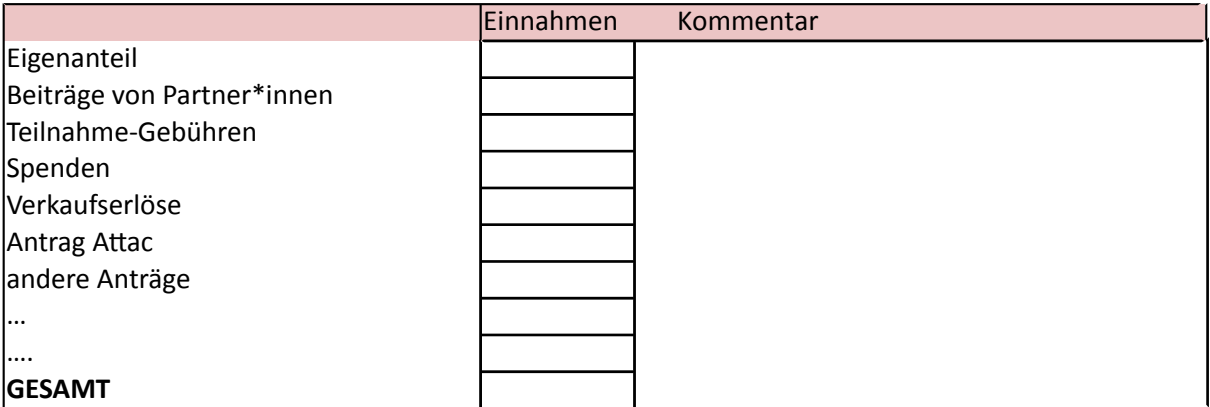

#### **12. Ressourcen Bundesbüro**

welche Zuarbeit aus dem Bundesbüro (Aktionsunterstützung, Pressearbeit, Campaigning, Serienbriefe, *etc.) soll angefragt werden?*

## **13. Weitere Erläuterungen**

Sollte mehr Platz benötigt werden, bitte weiter unter Text anfügen

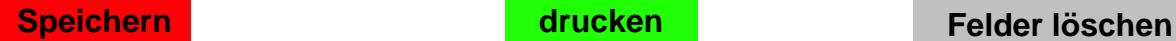

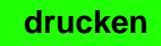

*(Die obigen Buttons funktionieren mit dem kostenlosen Acrobat Reader - https://get.adobe.com/de/reader/)*

Antragsformular Attac 01/2019 - Seite 3